## **JOB COST**

## *for:* **MAS 90°**

Windows® Client/Server for Windows NT® Client/Server for UNIX® Systems

## **REPORTS**

- Daily Overhead Allocation Register
- Daily Transaction Register
- Job Analysis Report
- Job Billing History Report
- Job Billing Recap Report
- Job Billing Register
- Job Billing Selection Register
- Job Close-Out Report
- Job Cost Code Detail Report
- Job Estimate
- Job Estimate by Cost Code Report
- Job Estimate Materials Report
- Job Field Report Register
- Job Invoice
- Job Masterfile Listing
- Job Posting Register
- Job Profitability Report
- Job Schedule Report
- Job Transaction Detail Report
- Monthly Overhead Allocation Report
- Subcontractor Analysis Report
- Work In Process Report

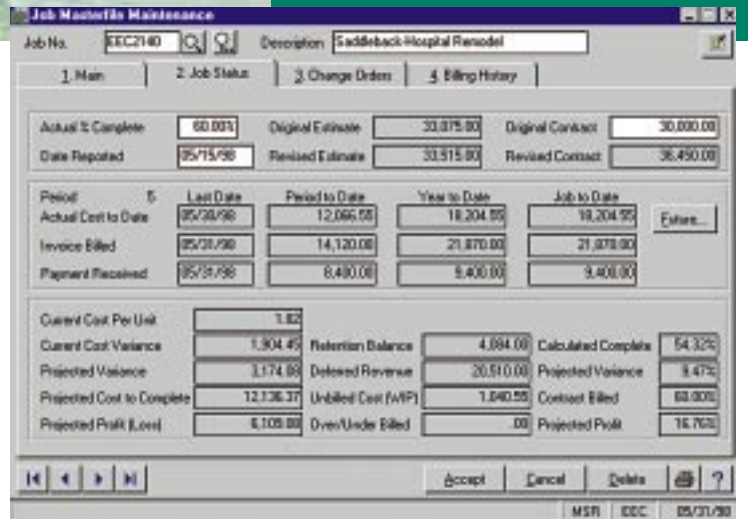

Powerful management reporting, detailed accounting capabilities, flexibility and control best describe the MAS 90® Job Cost module. This module is specifically developed for general contractors, subcontractors, architects and engineers in construction and project-oriented industries. In today's competitive market, with profit margins getting tighter, the Job Cost module is an essential management tool for keeping a close eye on job profitability.

Job Cost gives you the ability to track cost and revenue information down to fine detail for every job (project). Powerful sub-modules including Project Estimating, Billing and Time and Materials Invoicing are built in to streamline the entire process. Know where your bid proposals and projects stand with up-to-the-minute status reports.

Project estimating allows you to calculate estimated costs in preparation for a proposal. Maintain a masterfile of standard material and labor costs used to base estimates upon. After a proposal is accepted, you can easily transfer estimate information to establish budgets for the new job. Once in progress, analyze actual to budget costs, allowing adjustments to maintain profitability throughout the job. Whether you invoice on a completed contract or a percentage of completion, Job Cost will handle all billing requirements.

MAS 90 Job Cost's integration with Accounts Receivable, Accounts Payable, Payroll, Inventory Management, Purchase Order Processing and General Ledger ensures your ability to share common information required in an efficient Job Cost system. Controlling costs is key to success. Don't start a job without MAS 90 Job Cost!

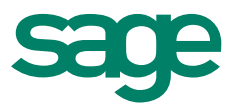

## Features **FEATURES**

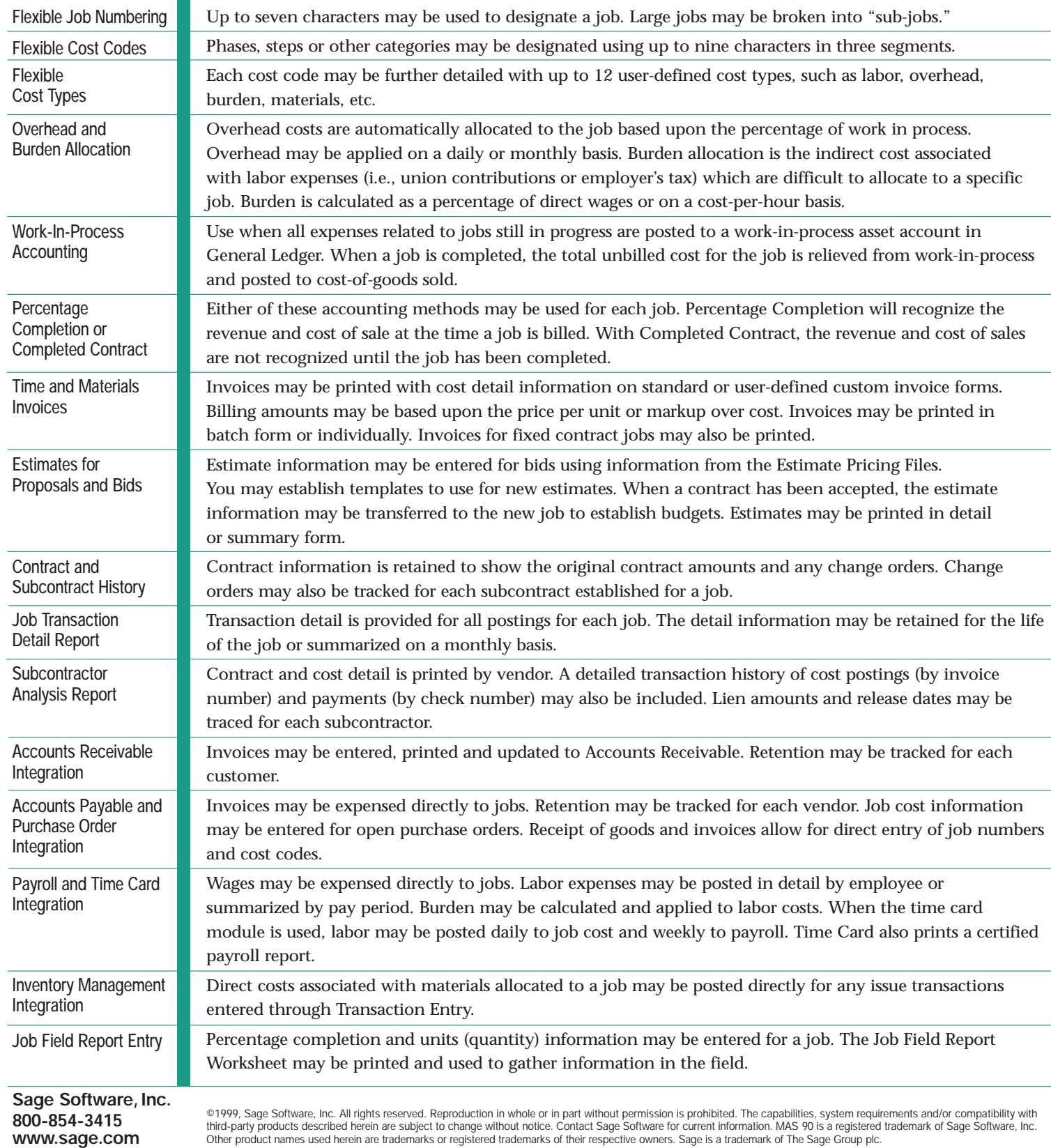